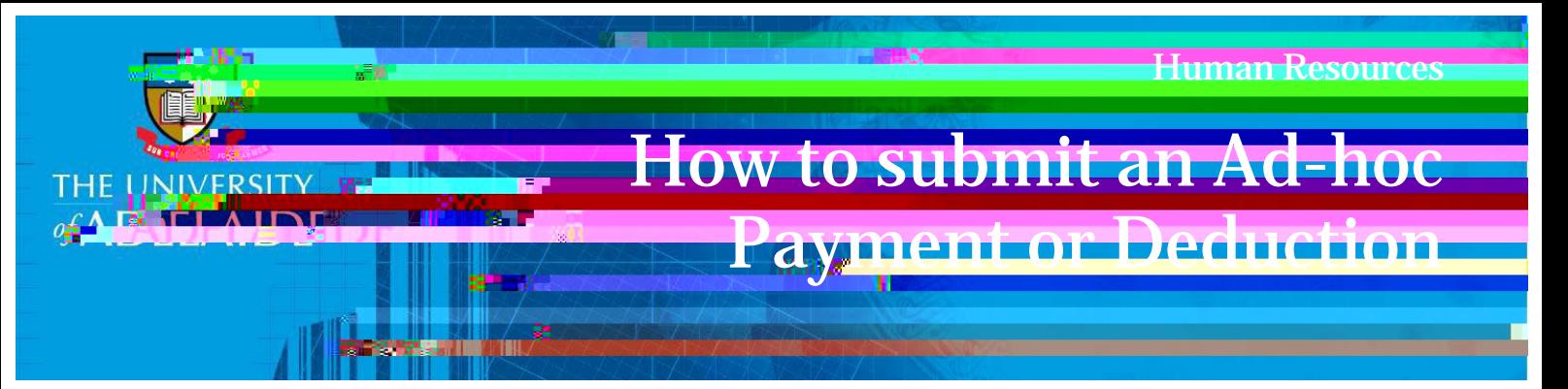

Please download the form, from the Finance website to attach to your request if you are laiming the use of a Private Motor Vehicle, complete the Private motor vehicle allowance claim form and ave it

## Introduction

## Procedure

Log in to SSO

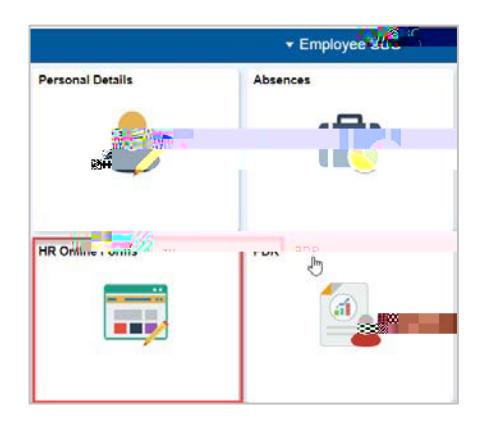

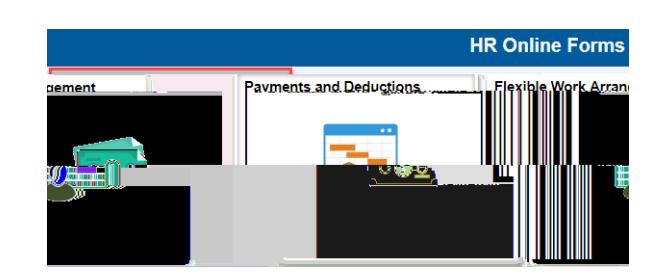

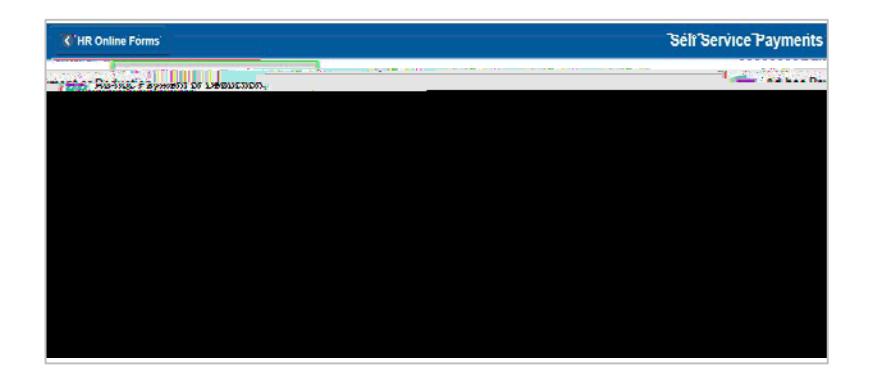

CRICOS PROVIDER 00123M

adelaide.edu.au

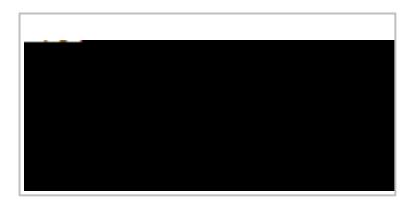

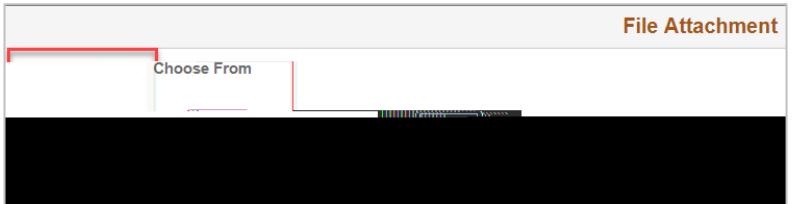

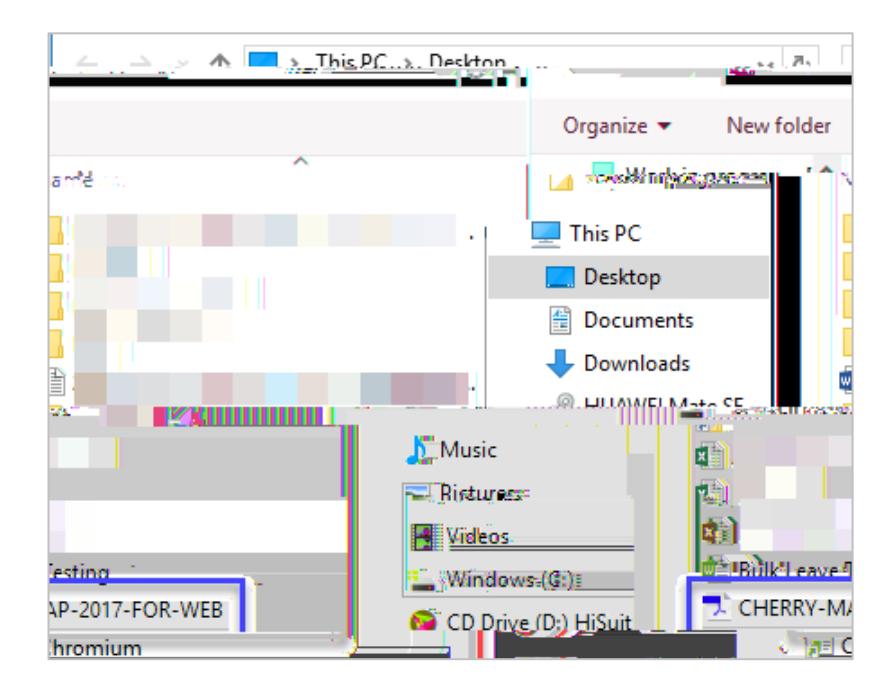

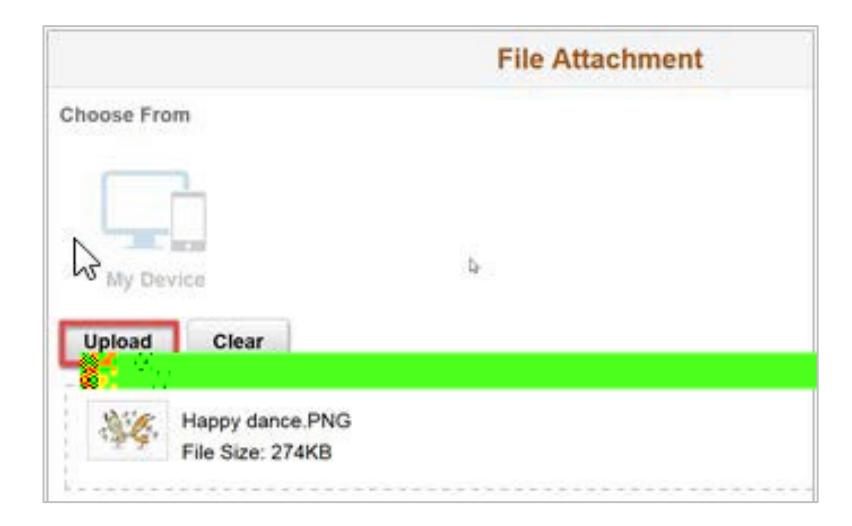

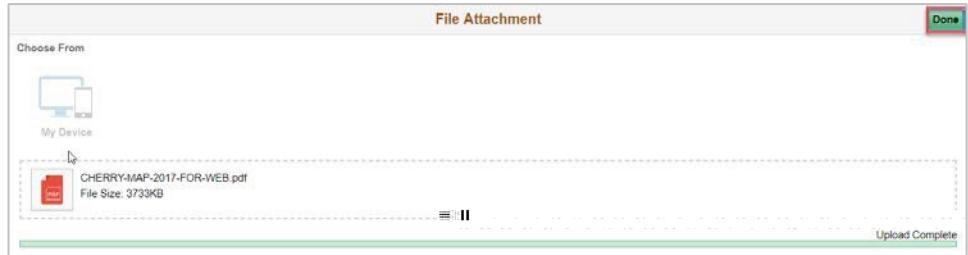

## What's next?

## Contact Us